## Package 'yesno'

July 10, 2020

<span id="page-0-0"></span>Title Ask Yes-No Questions

Version 0.1.2

Description Asks Yes-No questions with variable or custom responses.

License GPL  $(>= 2)$ 

URL <https://github.com/poissonconsulting/yesno>

BugReports <https://github.com/poissonconsulting/yesno/issues>

Depends  $R$  ( $>= 3.3$ )

Imports utils

Suggests testthat, covr

Encoding UTF-8

LazyData true

RoxygenNote 7.1.1.9000

NeedsCompilation no

Author Joe Thorley [aut, cre] (<https://orcid.org/0000-0002-7683-4592>), Hadley Wickham [aut] (<https://orcid.org/0000-0003-4757-117X>)

Maintainer Joe Thorley <joe@poissonconsulting.ca>

Repository CRAN

Date/Publication 2020-07-10 17:10:06 UTC

### R topics documented:

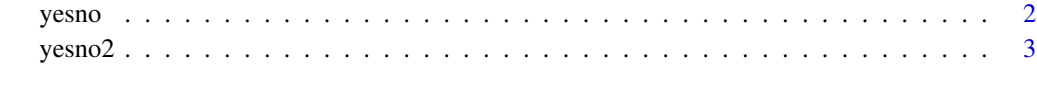

**Index** [4](#page-3-0)

<span id="page-1-1"></span><span id="page-1-0"></span>

#### **Description**

Asks a custom yes-no question with randomly varying responses. Returns a flag indicating whether the user answered yes or no. It is designed to be used in situations where the users needs to confirm an affirmative action.

#### Usage

yesno(...)

#### Arguments

... Objects to paste and then output to produce the question.

#### Details

The objects are first pasted without separators and collapsed using [paste0](..., collapse = "") before being output using [cat\(\)](#page-0-0).

The order and phrasing of the possible responses varies randomly to ensure the user consciously chooses (as opposed to automatically types their response).

A total of three responses are offered - two of which correspond to No and one of which corresponds to Yes. The possible responses are skewed to No to reduce the chances that a blindly-typing user mistakenly chooses an affirmative action. For the same reason, selection of uncertain responses such as 'Uhhh... Maybe?' is considered to be a No. Selection of a 0 (to exit) is also considered to be No. Questions should be phrased accordingly.

#### Value

A flag indicating whether the user answered yes or no.

#### See Also

#### [yesno2\(\)](#page-2-1)

#### Examples

```
## Not run:
yesno("Do you like ", R.Version()$nickname, "?")
```
## End(Not run)

<span id="page-2-1"></span><span id="page-2-0"></span>

#### Description

Asks a custom yes-no question with two responses (by default 'Yes' or 'No'). Returns a flag indicating which response the user choose. It is designed to be used in situations where a user needs to choose one of two affirmative options.

#### Usage

 $yesno2(..., yes = "Yes", no = "No")$ 

#### Arguments

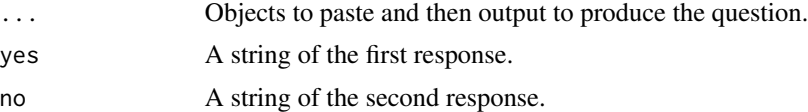

#### Details

The objects are first pasted without separators and collapsed using [paste0](..., collapse = "") before being output using [cat\(\)](#page-0-0).

Selection of a 0 (to exit) causes the code to throw an error.

#### Value

A flag indicating whether the user selected the first (TRUE) or second (FALSE) response.

#### See Also

[yesno\(\)](#page-1-1)

#### Examples

## Not run: yesno2("Do you like this question?", yes = "I really do")

## End(Not run)

# <span id="page-3-0"></span>Index

cat(), *[2,](#page-1-0) [3](#page-2-0)*

yesno, [2](#page-1-0) yesno(), *[3](#page-2-0)* yesno2, [3](#page-2-0) yesno2(), *[2](#page-1-0)*